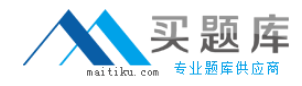

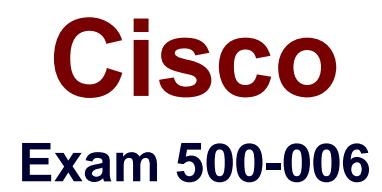

# **Implementing Cisco TelePresence Video Solution, Part 2**

**Version: 8.0**

**[ Total Questions: 80 ]**

[http://www.maitiku.com QQ:860424807](http://www.maitiku.com)

## **Topic break down**

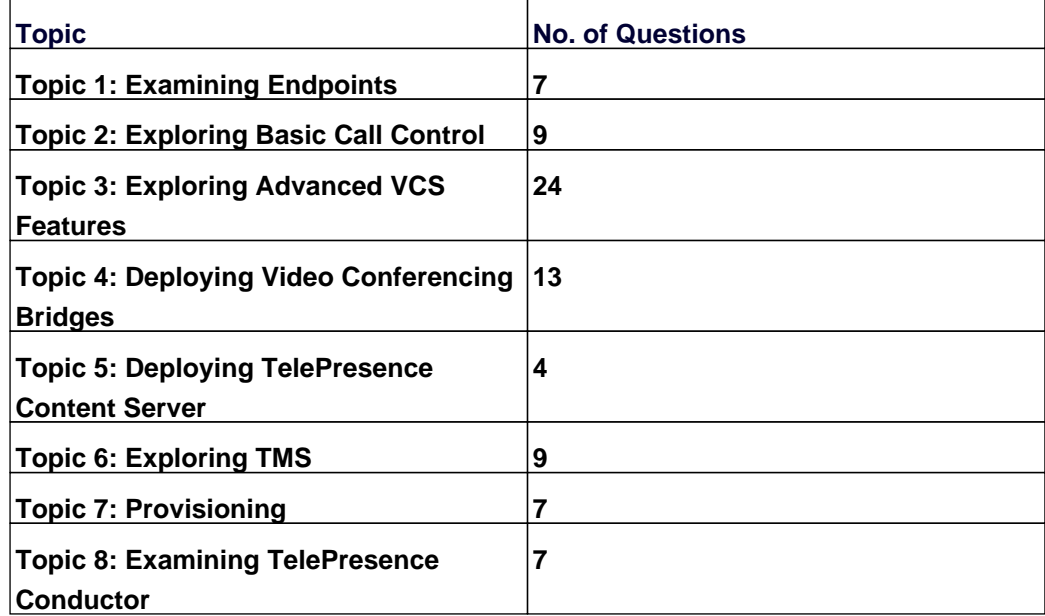

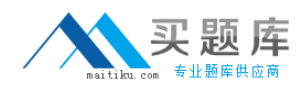

## **Topic 1, Examining Endpoints**

## **Question No : 1 - (Topic 1)**

You are having trouble upgrading the Cisco TelePresence C Series Codec system using the web interface. How else might you attempt the upgrade?

- **A.** Use the API command interface.
- **B.** Use the HTTP or HTTPS Interface.
- **C.** Use the menus and a USB drive.
- **D.** Use the remote ISDN connection.

#### **Answer: B**

## **Question No : 2 - (Topic 1)**

Which Cisco TelePresence C Series Codec command will move the on-screen display to monitor output 4?

- **A.** configuration video osd output: 4
- **B.** xconfiguration video osd output: 4
- **C.** command video osd output: 4
- **D.** xcommand video osd output: 4

#### **Answer: B**

## **Question No : 3 - (Topic 1)**

The camera remote control is not responding. What can an engineer check in order to determine if the camera remote control or the system is causing the problem?

- **A.** The monitor is on the right channel.
- **B.** The switch inside the remote control is switched on.
- **C.** The light flashes on the camera when a key is pressed.
- **D.** The batteries are correctly placed within the remote.

#### **Answer: C**

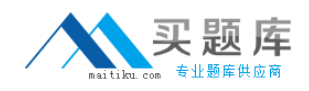

#### **Question No : 4 - (Topic 1)**

After you change the IP address of a Cisco TelePresence Codec C90, you are unable to use Telnet or a browser to connect to that address. However, you are able to use ping to connect to the new address. What are the two possible causes? (Choose two.)

**A.** The configuration failed and there is another device with the same address that responds to the ping.

**B.** The codec disabled the Telnet and HTTP services after the IP address change.

**C.** The codec needs to reboot after the IP address change in order to bind the services to the new address.

**D.** The gatekeeper configuration failed and you need to set up the gatekeeper address and the discovery type again.

#### **Answer: A,C**

## **Question No : 5 - (Topic 1)**

Which two items should you check on the local Cisco TelePresence C Series Codec when audio is not received? (Choose two.)

- **A.** The microphone is plugged in.
- **B.** The microphone is turned on in the menus.
- **C.** The volume on the monitor is turned up.
- **D.** The far end is sending audio.

**Answer: C,D**

## **Question No : 6 - (Topic 1)**

Which menu on the Cisco TelePresence VCS should you refer to in order to verify that an endpoint has registered?

- **A.** Application
- **B.** Status
- **C.** Security
- **D.** Configuration

#### **Answer: B**

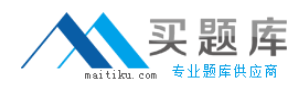

## **Question No : 7 - (Topic 1)**

How many digital video inputs does a Cisco TelePresence Codec C40 have?

**A.** 2 **B.** 0

**C.** 1

**D.** 3

**E.** 5

**Answer: D**

## **Topic 2, Exploring Basic Call Control**

## **Question No : 8 - (Topic 2)**

What should you use to back up the configuration of a Cisco TelePresence VCS (X5 software or above)?

- **A.** the backup and restore tool
- **B.** the serial port and the backup command
- **C.** the serial port and the xbackup command
- **D.** SCP to download the file called "backup.tft"

**Answer: A**

## **Question No : 9 - (Topic 2)**

Where do you find the Clusterwide Domain Configuration?

- **A.** System > Enterprise Parameters
- **B.** System > Enterprise Phone Configuration
- **C.** Device > Trunk
- **D.** User Management > SIP Realm

#### **Answer: A**

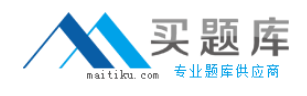

## **Question No : 10 - (Topic 2)**

Calls from Cisco VCS registered endpoints are not reaching Cisco Unified Communications Manager registered endpoints. Where should you look on Cisco VCS to troubleshoot?

- **A.** NTP settings
- **B.** Search history
- **C.** SNMP trap logs
- **D.** Cisco Unified Presence configuration

**Answer: B**

## **Question No : 11 - (Topic 2)**

What will happen if the local zone on a Cisco TelePresence VCS does not have a search rule?

- **A.** Calls to locally registered devices will fail.
- **B.** Calls from locally registered devices will fail.
- **C.** Calls to externally registered devices will fail.
- **D.** Calls from externally registered devices will fail.

**Answer: A**

## **Question No : 12 - (Topic 2)**

Which troubleshooting tools are available on the Cisco TelePresence VCS (X5 or above)?

**A.** configuration logs for all endpoints registered, endpoint status logs, and Cisco TelePresence MCU conference reports

**B.** system resources, call history, search history, zone and subzone status, warnings, event logs

**C.** H.323, SIP, and ISDN syslogs for each endpoint registered, all logs for all calls on the network

**D.** searches, locate tools, check rules, syslog, call history, current calls, call logs from the endpoints